A direct link to your customers

- by the number one provider of mobile communication solutions

## LINK Mobility Common Platform API Description Premium Transaction Refunds Version 1.2; Last updated August 28, 2020

For help, see the following link https://linkmobility.com/support/ The most up-to-date version of this document is available at http://www.linkmobility.com/developers/

**Slink** mobility

### Contents

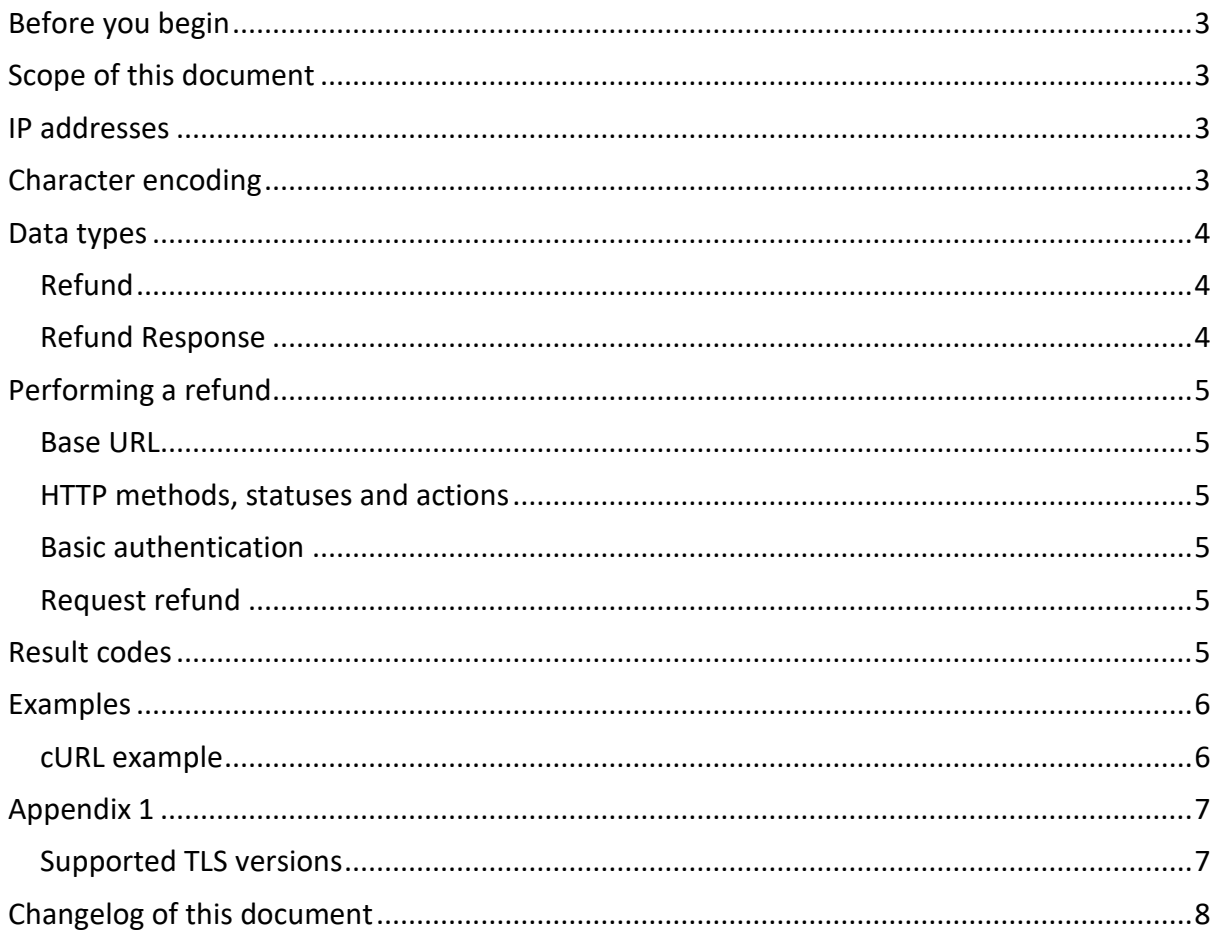

## <span id="page-2-0"></span>Before you begin

Please make sure Link Mobility Support have provided you with **Username**, **Password**, **PlatformId**, **PartnerId** and a **GateId**. To provide a GateId support will need a result receiver URL to which refund acknowledgements can be delivered. You will also need to know the **MessageId** of the transaction you wish to refund, this is provided to you through the API for sending messages when you do that. **Username**, **Password, PlatformId, PartnerId** can be the same as you use when submitting messages.

You will also need the **MessageId** and **MSISDN** of the message you wish to refund. Please make an opening in your firewall if necessary so that Common can connect to your system. For a list of the addresses Common will connect from, see below. Refund results are sent asynchronously.

## <span id="page-2-1"></span>Scope of this document

This document will describe the Application Programming Interface (API) to perform refunds of Premium (Overcharged) SMSes. Use this if your end-user has been billed and you wish to refund the charge to your end-user.

Actually sending the MT message is described in the document "Common\_MT\_and\_DLR", available separately.

<span id="page-2-2"></span>A basic familiarity with JSON and REST is assumed.

### IP addresses

When delivering a refund result to you asynchronously, the requests will be coming from the following IP addresses:

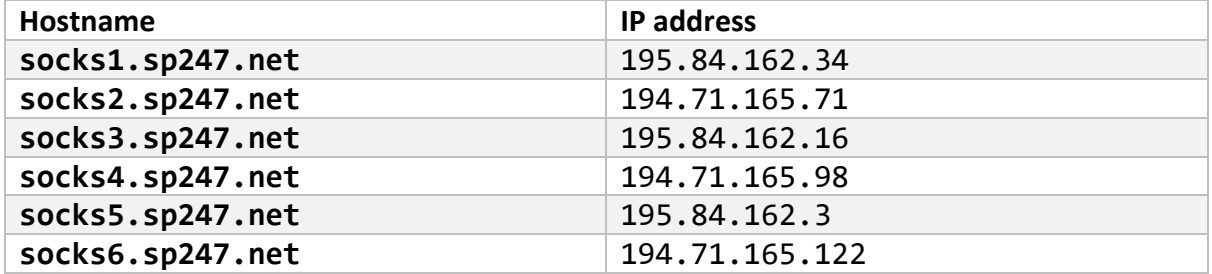

Please add openings in your firewalls so that these six hosts can connect to you, if necessary.

### <span id="page-2-3"></span>Character encoding

All communication to and from Common will be encoded using **UTF-8**.

## <span id="page-3-0"></span>Data types

#### <span id="page-3-1"></span>Refund

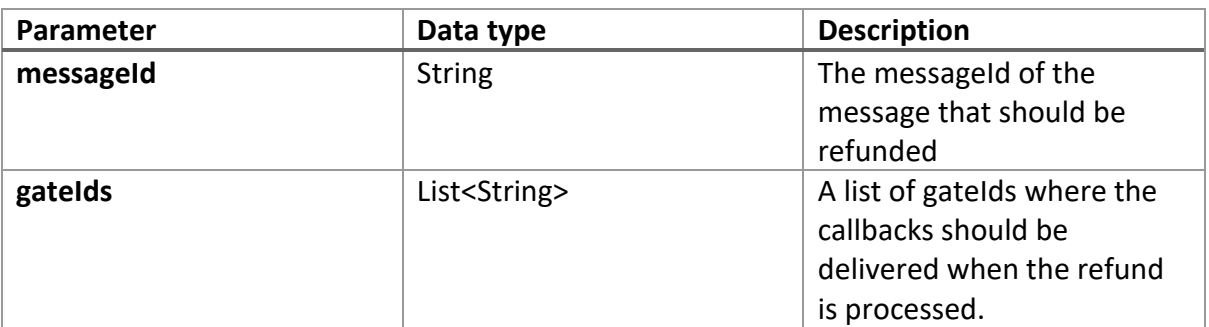

#### <span id="page-3-2"></span>Refund Response

The following object is returned to you when the refund is processed. Usually you are only interested in the messageId and resultCode fields.

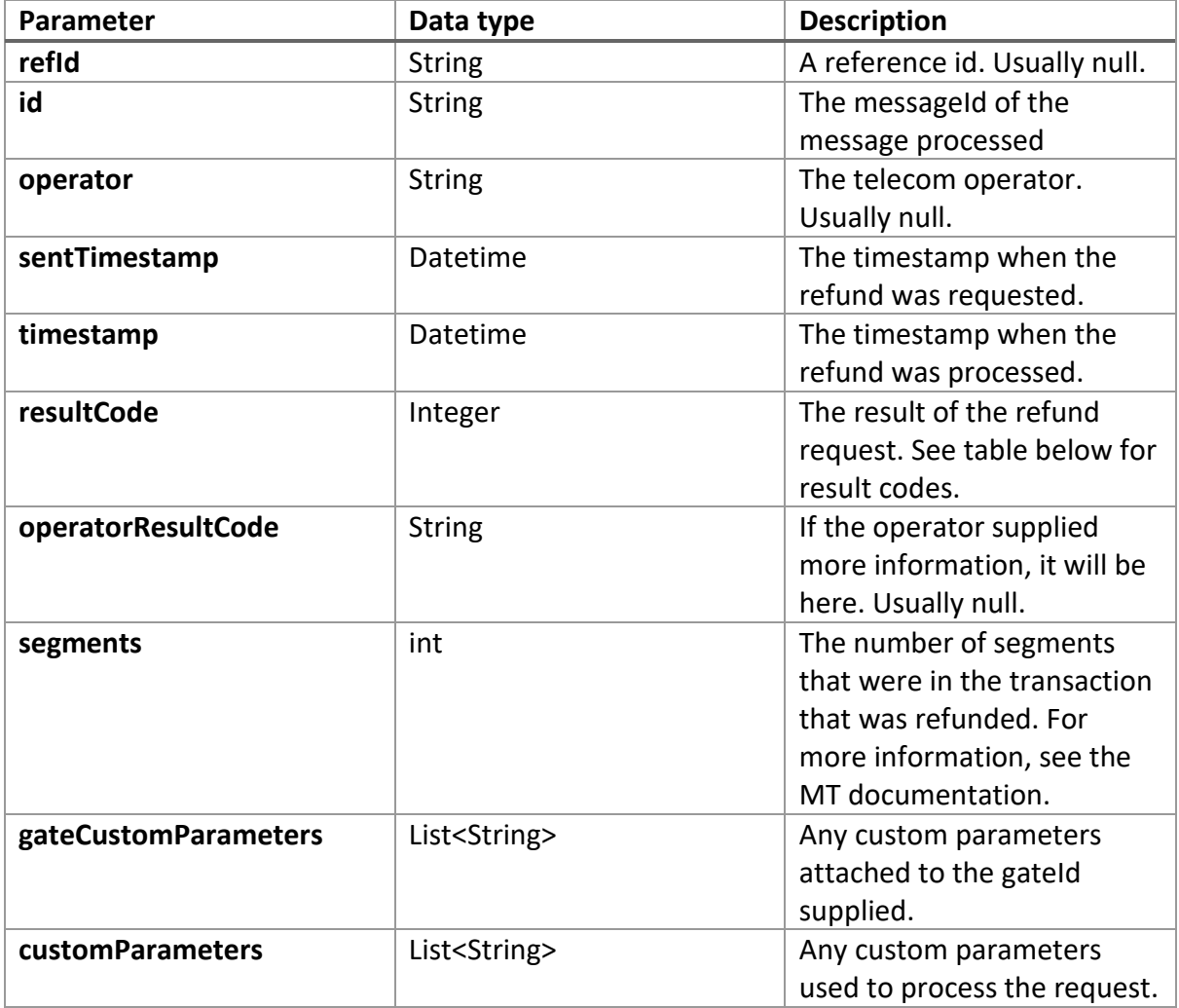

## <span id="page-4-0"></span>Performing a refund

<span id="page-4-1"></span>Base URL **https://wsx.sp247.net/sms/refund**

#### <span id="page-4-2"></span>HTTP methods, statuses and actions

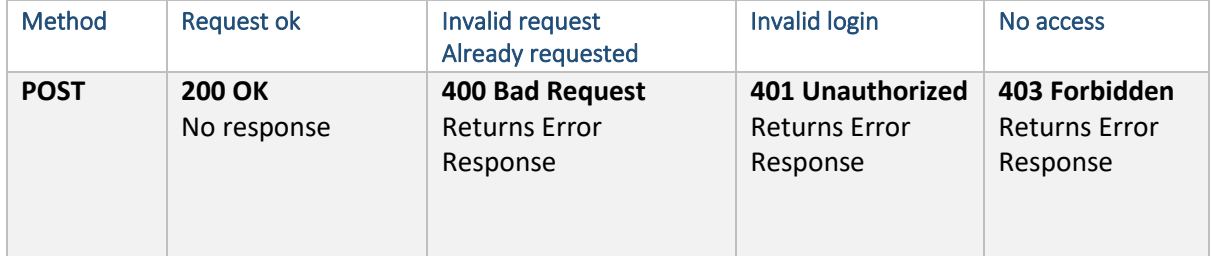

#### <span id="page-4-3"></span>Basic authentication

For all requests; set the header "Authorization" to "Basic [encoded string]" where [encoded string] is a base 64 encoded string of your username and password separated by a colon.

#### <span id="page-4-4"></span>Request refund

POST /platform/[platformId]/partner/[partnerId]/msisdn/[msisdn]

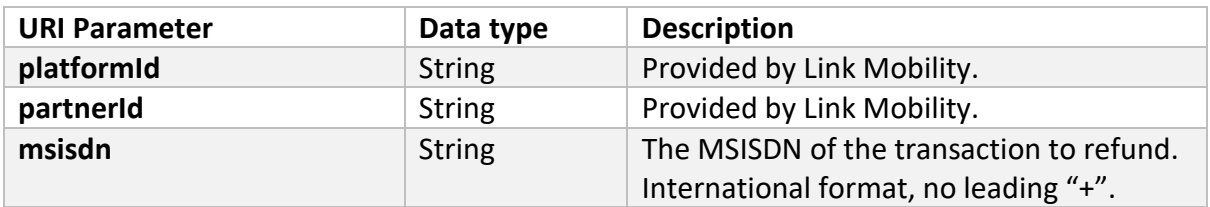

POST the **refund** object described in the **Refund Data Type** table above.

### <span id="page-4-5"></span>Result codes

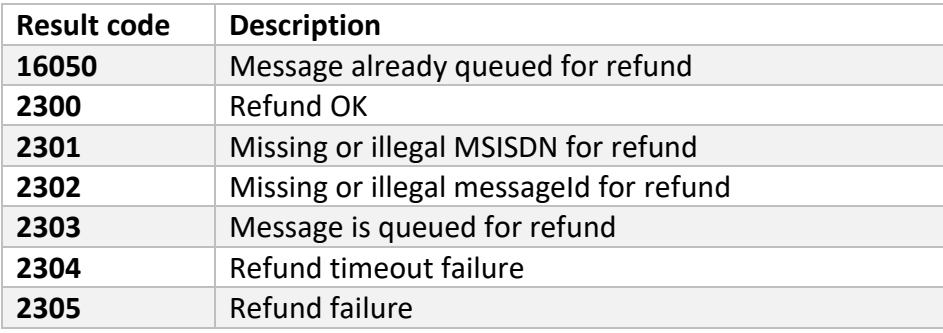

### <span id="page-5-0"></span>Examples

Substitute your own **messageId**, **gateId**, **username**, **password**, **platformId**, **partnerId** for the ones given in the example.

<span id="page-5-1"></span>cURL example curl --user "yourUsername:yourPassword" \ [https://wsx.sp247.net/sms/refund/platform/yourPlatformId/partner/you](https://wsx.sp247.net/sms/refund/platform/yourPlatformId/partner/yourPartnerId/msisdn/46735555555) [rPartnerId/msisdn/46735555555](https://wsx.sp247.net/sms/refund/platform/yourPlatformId/partner/yourPartnerId/msisdn/46735555555) --data '{"messageId":"EDCRkibXW/YAAAFSrLwl9wDe", "gateIds": ["BVldZyQt"]}'

When the refund has been processed, your callback URI (in the gateId) will receive a POST looking like this (Additional custom properties will come depending on country/segment):

```
{"refId":null,"id":"EDCRkibXW/YAAAFSrLwl9wDD","operator":null,"sentT
imestamp":"2016-02-04T13:03:06Z","timestamp":"2016-02-
04T13:12:16Z","resultCode":2300,"operatorResultCode":null,"segments"
:1,"gateCustomParameters":null,"customParameters":{"gateIds":"xxxxxx
"}
```
## <span id="page-6-0"></span>Appendix 1

#### <span id="page-6-1"></span>Supported TLS versions

From 2020-11-15 will TLS 1.2 or higher be required for all HTTPS connections.

Support for TLS 1.0 and 1.1 will be discontinued. Versions 1.0 and 1.1 of TLS are older protocols that have been deprecated and are considered as security risks in the Internet community.

LINK strongly recommend to use HTTPS if HTTP is being used today. HTTP is deprecated as of 2020-09-01 by LINK, and will be removed in the future. Date for HTTP removal is not yet decided.

## <span id="page-7-0"></span>Changelog of this document

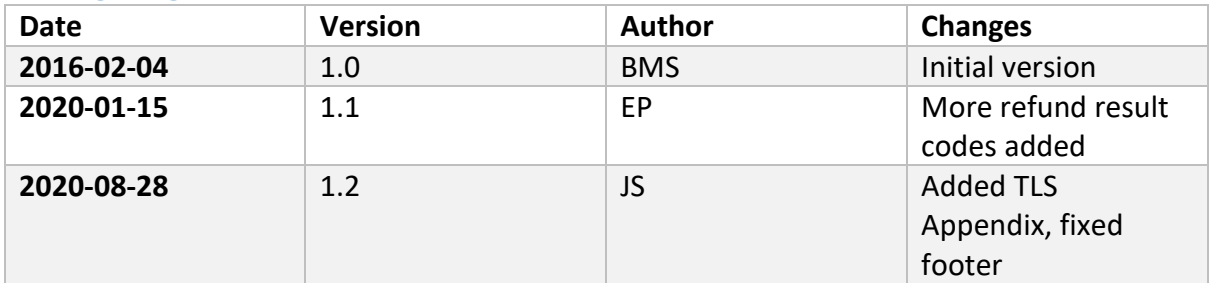